中医会発第72-291号 令和5年10月30日

一般社団法人中部地区医師会 会 長 中 田 安 彦 中部地区医師会糖尿病医療ネットワーク委員会 委員長 仲 地 健 -公印省略-

# 中部地区医師会糖尿病医療ネットワーク委員会 第3回勉強会について(ご案内)

謹啓 時下益々ご清祥のこととお慶び申し上げます。

当委員会では平成19年度より中部地区医師会糖尿病医療ネットワーク委員会を設置し、糖尿病診療 に関わる多くの会員へ各種講演会や症例検討会を企画・提供し、安心・安全で質の高い医療を地域住民 へ提供することを目的に、関係機関の連携を目指し活動して参りました。令和4年度からは、より地域 の医療機関との連携を密にして実効ある医療連携を構築するため、症例検討会を中心に活動を推進して おります。

この度、第3回勉強会≪WEB 開催≫を下記の日程で開催する運びとなりましたので、大変ご多忙の折 とは存じますが、多くの先生・コメディカル・関係者の方々にご参加いただけますと幸いです。諸準備 の都合上、参加いただける場合は、11月28日(火)までに「別紙1」の「QRコード」からお申込 みいただくか、または「別紙2」にご記入のうえ、中部地区医師会事務局へFAX (098-936-8207)にてお申し込みくださいますようお願い申し上げます。

謹白

記

日 時:令和5年11月29日(水)【19:00~20:00】 開催形式: WEB 開催 (ZOOM) ※完全 WEB 講演となります 住 所:中部地区医師会(沖縄県中頭郡北谷町字宮城1-584 TEL:098-936-8201)

# ZOOM 参加 ID:876 9364 3166

# ※パスコードは事前申し込み頂いた方へメールでお送り致します。「講演の録画・録音」「匿名参加」 「ZOOM ID、パスコードの転送」はご遠慮くださいませ。

座 長:中部地区医師会糖尿病医療ネットワーク委員会 委員長 仲地 健 先生

## 【演題】【19:00~20:00】

演 題:「健康長寿沖縄を取り戻そう ~3 年間の沖縄における糖尿病診療経験を通して~」 演 者:(社医)敬愛会 ちばなクリニック 糖尿病内科 小林 倫子 先生

※日本医師会生涯教育講座認定 1.0 単位 / 沖縄 CDEL(地域糖尿病療養指導士)認定更新のための研修単位 1 単位(申請中) / 日 糖協糖尿病認定医取得のための講習会(申請中) / 日糖協歯科医師登録医の為の講習会(申請中)

主催/一般社団法人中部地区医師会

共催/公益社団法人沖縄県看護協会、公益社団法人沖縄県栄養士会医療事業部会、一般社団法人沖縄県臨床検査技師会、公益社 団法人沖縄県理学療法士協会、一般社団法人沖縄県薬剤師会(申請中)、沖縄県中部地区歯科医師会

# 中部地区医師会糖尿病医療ネットワーク委員会 第3回勉強会≪WEB 開催≫

日 時:令和5年11月29日(水)【19:00~20:00】 開催形式: WEB 開催 (ZOOM) ※完全 WEB 講演となります 住 所:中部地区医師会(沖縄県中頭郡北谷町字宮城1-584 TEL:098-936-8201)

 ①中部地区医師会糖尿病医療ネットワーク委員会の講義又は、日本糖尿病学会とその関連学会へ年2  $\overline{z}$  推奨講演会(参加申込書) ②日本糖尿病協会糖尿病認定医取得の資格を提示頂きました医療機関。 ※令和6年4月告示予定の沖縄県保健医療計画の中部地区糖尿病「初期・安定期治療」を担う医療施 設として、中部地区保健医療協議会事務局(中部保健所)より県医務課へ登録し、地域保健医療計画 の中に掲載させて頂くこととしております。 下記の内容が掲載条件となりますので同治療を行っている、あるいは行う予定のある医療施設につ きましては、何卒ご参加下さいますようお願い申し上げます。 回以上参加頂きました医療機関。 ※日本糖尿病学会とその関連学会へ参加されました医療施設(会員)は中部地区医師会事務局

(098-936-8201)までご連絡して頂き、受講証のコピーのご提出をお願い致します。 又、日本糖尿病協会尿病認定医の資格を有する会員におかれましては、それを証明する証書のコピ ーのご提出をお願い致します。

# 中部地区医師会糖尿病医療ネットワーク委員会 第3回勉強会(参加申込)

※ ご参加の場合は施設名、お名前、メールアドレス、単位取得希望の有無を記入し、 QRコードもしくはFAX(098-936-8207)にて申込みお願いします。

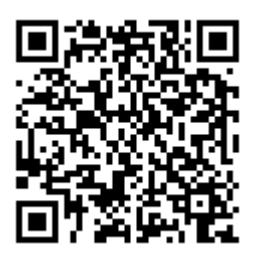

※こちらのQRコードからの参加申し込みをお願い致 します。QR コードからの参加申し込みができない場 合は、別紙2をご記入いただき FAX にてお申込みく ださい。

【申し込みフォーム URL】

https://forms.gle/GUo2iAN6N41rnZHD7

# 【講義参加確認方法】

ZOOM で勉強会にご参加いただく際、必ずユーザ名を「氏名・施設名」としていただくようお 願い致します。氏名・施設名が正しく入力されていない場合、参加確認が取れなくなってしま います。

※単位取得を希望している参加者の方におかれましては、参加確認が取れない場合、 単位取得は不可となりますのでご注意ください。

#### 別紙 1

# 別紙 2

 中部地区医師会糖尿病医療ネットワーク委員会 第3回勉強会(参加申込書)

日 時:令和5年11月29日(水)【19:00~20:00】 開催形式: WEB 開催 (ZOOM) ※完全 WEB 講演となります 住 所:中部地区医師会(沖縄県中頭郡北谷町字宮城1-584 TEL:098-936-8201)

# ※FAXでのお申込みの方は下記の情報をご記入いただきFAX (098-936-8207)にて申 し込みをお願い致します。

令和5年 月 日

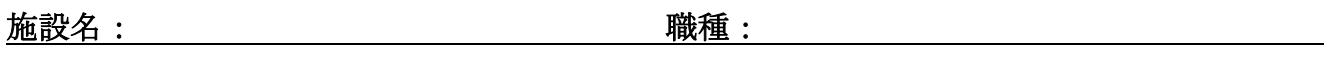

参加者名: メールアドレス:

※丁寧にご記入お願い致します。

※単位取得希望者は、必ずチェックをお願い致します。 チェックいただけなければ単位取得不可となりますのでご注意ください。

□ 日本医師会生涯教育講座(1.0 単位) ※対象:医師

□ 沖縄 CDEL(地域糖尿病療養指導士)認定更新のための研修単位(1 単位) ※こちらは会員番号が必須になりますので、ご記入願います。 沖縄 CDEL 会員番号 : ( )

□ 日糖協糖尿病認定医取得のための講習会 ※対象:医師

□ 日糖協歯科医師登録医のための講習会 ※対象:歯科医師

# 【講義参加確認方法】

ZOOM で勉強会にご参加いただく際、必ずユーザ名を「氏名・施設名」としていただくようお 願い致します。氏名・施設名が正しく入力されていない場合、参加確認が取れなくなってしま います。

※単位取得を希望している参加者の方におかれましては、参加確認が取れない場合、 単位取得は不可となりますのでご注意ください。

〔 返信先:中部地区医師会 事務局(冨着)FAX:098-936-8207 〕

# ≪パスコンの Zoom アプリから参加の場合≫

- ① 勉強会の参加時に参加申し込み完了メールに記載されている参加用 URL をクリックしてください。
- ② アプリが起動したら「ミーティングに参加」をクリックしてください。
- ③ Zoom ミーティング ID と名前(氏名・施設名)を入力して「参加」をクリックしてください。
- ④ パスコード入力画面が出てきますので、参加申し込み完了メールに記載されていたパスコードを入力して 「参加」をクリックしてください。
- ⑤ 「オーディオに参加する」アイコンをクリックし、「コンピューターでオーディオに参加する」をクリッ クしてください。

## ≪パソコンのブラウザから参加の場合≫

- ① 勉強会の参加時に参加申し込み完了メールに記載されている参加用 URL をクリックしてください。
- ② 表示された画面の下にある「ブラウザから参加」をクリックしてください。
- ③ パスコード入力画面が出てきますので、参加申し込み完了メールに記載されていたパスコードを入力して 「参加」をクリックしてください。
- ④ 「オーディオに参加する」アイコンをクリックし、「コンピューターでオーディオに接続」をクリックし てください。

## ≪スマホの Zoom アプリから参加の場合≫

①勉強会の参加時に参加申し込み完了メールに記載されている参加用 URL をクリックしてください。 ②アプリが起動したら「ミーティングに参加」をクリックしてください。

③Zoom ミーティング ID と名前(氏名・施設名)を入力して「参加」をクリックしてください。

- ④パスコード入力画面が出てきますので、参加申し込み完了メールに記載されていたパスコードを入力して 「参加」をクリックしてください。
- ⑤ 「オーディオに参加する」アイコンをクリックしてください。 iPhone の場合は「インターネットを使用した通話」をクリックしてください。 Android の場合は「WiFi または携帯のデータ」をクリックしてください。

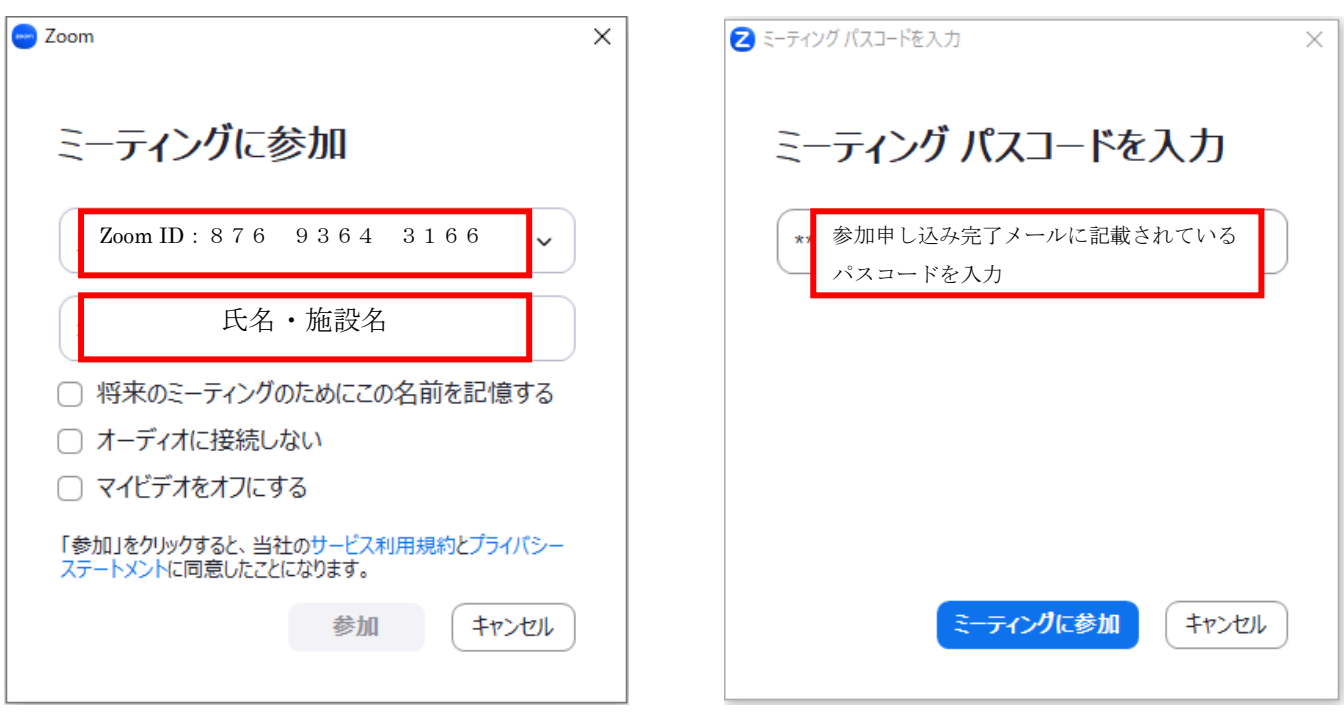